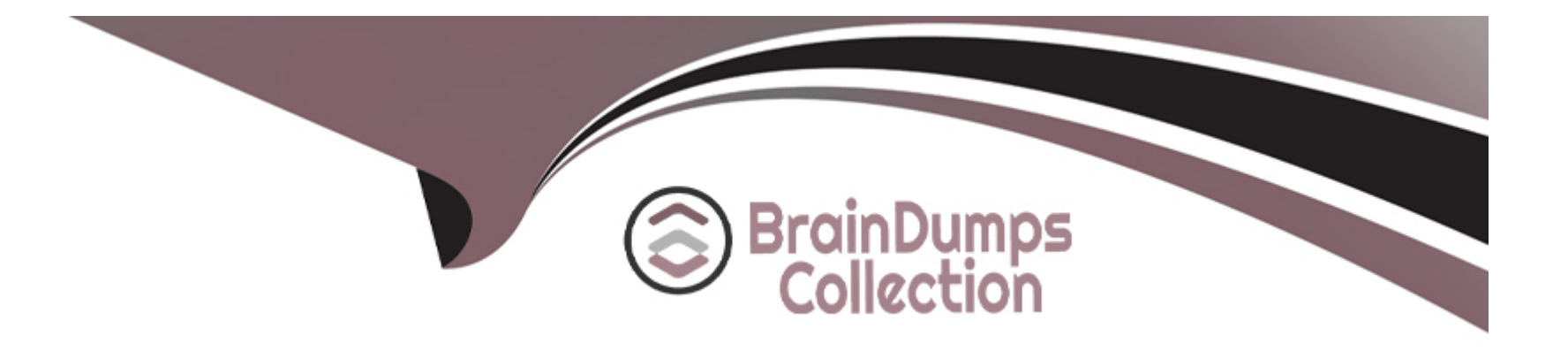

# **Free Questions for C\_TFG51\_2211 by braindumpscollection**

# **Shared by Young on 12-12-2023**

**For More Free Questions and Preparation Resources**

**Check the Links on Last Page**

### **Question 1**

#### **Question Type: MultipleChoice**

How does the Markup method affect the MSP Fee?

#### **Options:**

**A-** The Fee is added to the Supplier Bill Rate

- **B-** The Fee is subtracted from the Buyer Bill Rate
- **C-** The Fee is subtracted from the Supplier Bill Rate
- **D-** The Fee is added to the Buyer Bill Rate

#### **Answer:**

A

### **Question 2**

**Question Type: MultipleChoice**

You need to create a Corporate Calendar that allows for regional differences in standard work schedules. What details can the Corporate Calendar include? Note: There are 2 correct answers to this question.

#### **Options:**

**A-** Specific non-working days

**B-** On-boarding and off-boarding activities

**C-** Core hours when workers are expected to be in the office, or on-site

**D-** Recurring non-working days

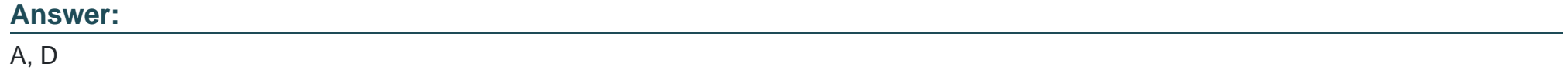

### **Question 3**

**Question Type: MultipleChoice**

Which configuration is used for buyers to specify the competency, duration, and level of experience desired to help suppliers submit the most appropriate candidates?

#### **Options:**

**A-** Worker Pay Type

**B-** Asset Type

**C-** Job Question

**D-** Qualification

#### **Answer:**  C

### **Question 4**

**Question Type: MultipleChoice**

What are the 3 foundational (master data) elements within SAP Fieldglass? Note: There are 3 correct answers to this question.

#### **Options:**

**A-** Business Unit

**B-** Site

**C-** Locations

**D-** User

**E-** Cost Center

#### **Answer:**  A, B, E

### **Question 5**

**Question Type: MultipleChoice**

What is the main purpose of the Configuration Manager role?

#### **Options:**

**A-** To provide a complex and highly technical user role reserved for leadership for accessing integrations and reports

- **B-** To grant super users access to integration, system, and maintenance tools via a self-service dashboard in the application
- **C-** To allow Super users with highly technical backgrounds access to the back-end of the application

**D-** To provide a technical user role reserved for senior developers who can access the buyer's configuration and system

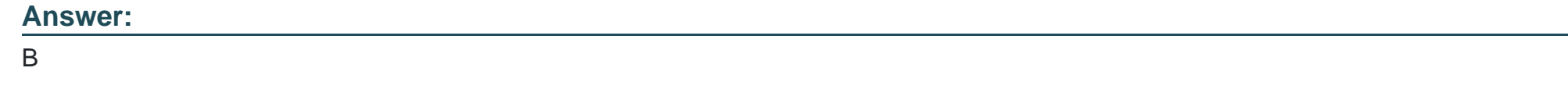

### **Question 6**

**Question Type: MultipleChoice**

What functionality is used to organize SOW templates and suppliers?

#### **Options:**

- **A-** Categories
- **B-** Qualifications
- **C-** Questions
- **D-** Classifications

#### **Answer:**

## **Question 7**

**Question Type: MultipleChoice**

Why would you associate proxy roles to a user role?

#### **Options:**

- **A-** To select proxies for a single user that could serve as a proxy
- **B-** To select proxies for multiple user roles that could serve as proxies for all
- **C-** To select a single user who can perform the role of a proxy
- **D-** To select the roles that could serve as proxies for that role

#### **Answer:**

D

### **Question 8**

Which of the following describes the difference between a general ledger and a general ledger account?

#### **Options:**

- **A-** They are both related functionalities used for the same purpose.
- **B-** A general ledger account is associated with task and expense codes rather than a business unit
- **C-** General ledgers are required, while general ledger accounts are optional.
- **D-** A general ledger account is associated with a business unit rather than task and expense codes.

# **Answer:**

B

# **Question 9**

**Question Type: MultipleChoice**

Which of the following are aspects of the Data Dictionary functionality? Note: There are 2 correct answers to this question.

#### **Options:**

- **A-** It is split into two groups; report fields and formulas
- **B-** It is located in every user's Reference Library.
- **C-** It is where users can see all reportable fields in the application
- **D-** It is accessed via the Admin menu under the Report header.

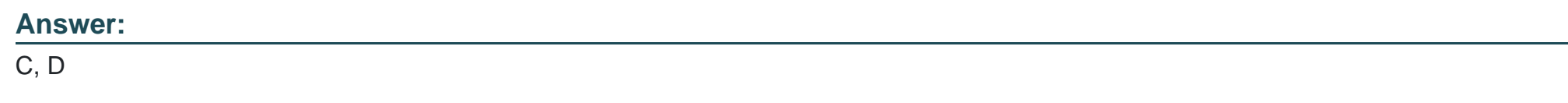

# **Question 10**

#### **Question Type: MultipleChoice**

The Messaging section within the SAP Fieldglass admin menu allows Administrator users to perform which of the following activities? Note: There are 2 correct answers to this question.

#### **Options:**

**A-** Create reminders for various user groups within SAP Fieldglass

- **B** Manage the various aspects of notifications generated from within SAP Fieldglass.
- **C-** Chat with buyer users and supplier users regarding current transactions
- **D-** Send direct messages to users of SAP Fieldglass.

#### **Answer:**

A, B

To Get Premium Files for C\_TFG51\_2211 Visit

[https://www.p2pexams.com/products/c\\_tfg51\\_221](https://www.p2pexams.com/products/C_TFG51_2211)1

For More Free Questions Visit [https://www.p2pexams.com/sap/pdf/c-tfg51-221](https://www.p2pexams.com/sap/pdf/c-tfg51-2211)1